TexToolsの特徴

2022年05月28日 HelperTex Office

RestMat社から発売されていたTexToolsはXRD,EBSDのデータから ODF解析を行うソフトウエアです。 現在TexToolsをお使いのユーザのサポートを行っています。

読み込むデータはXRDのPOL,ASCフォーマットを読み込み、 EBSDでは、OIMフォーマットを読み込む。 XRDデータでは、不完全極点図に適すると思われる。 以前、極点図の範囲に対する ODF解析結果を参考にしてください。 <https://helpertex.sakura.ne.jp/Soft/DOC/TexTools/TexTools-PoleErea.pdf> 同一の確認をStandardODF,LaboTexでも確認した。 <https://helpertex.sakura.ne.jp/Soft/DOC/StandardODF/StandardODF-PoleErea.pdf> <https://helpertex.sakura.ne.jp/Soft/DOC/LaboTex/LaboTex-PoleErea.pdf> StandardODFやLaboTexでは完全極点図と不完全極点図に差はないが TexToolsでは大きく異なる結果になります。 以下に入力データに関して説明します。

 $POL\vec{r}$ ータは、極点図の中心から外側に配置したTXT2フォーマットでα軸は $0->90$ 測定されていない領域は強度を0として登録する必要があります。

不完全極点図で測定されていない領域0 不完全極点図で測定されていない領域なし (0->75)

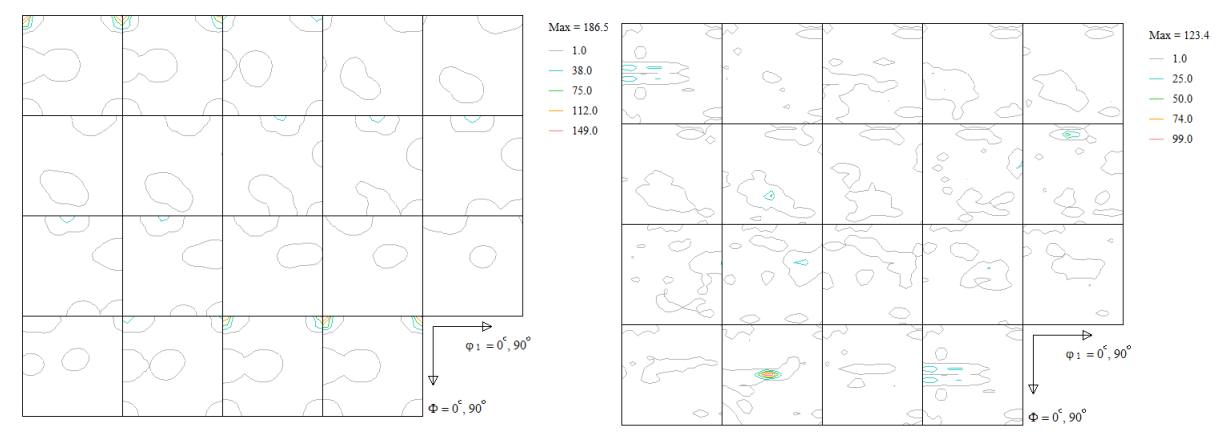

測定されていない領域を登録しない場合、計算されるODFの計算異常

ASCデータ

測定されていない領域登録なし(通常の極点処理を行ったASCフォーマット)

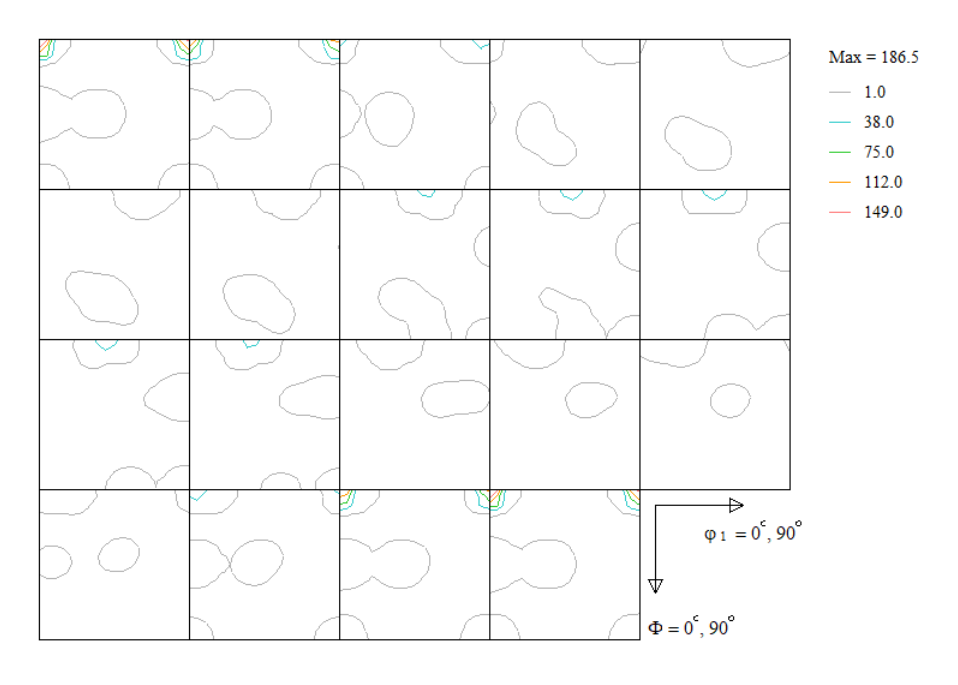

POLデータの測定されていない領域0と一致する。

## POLデータASCデータの作成

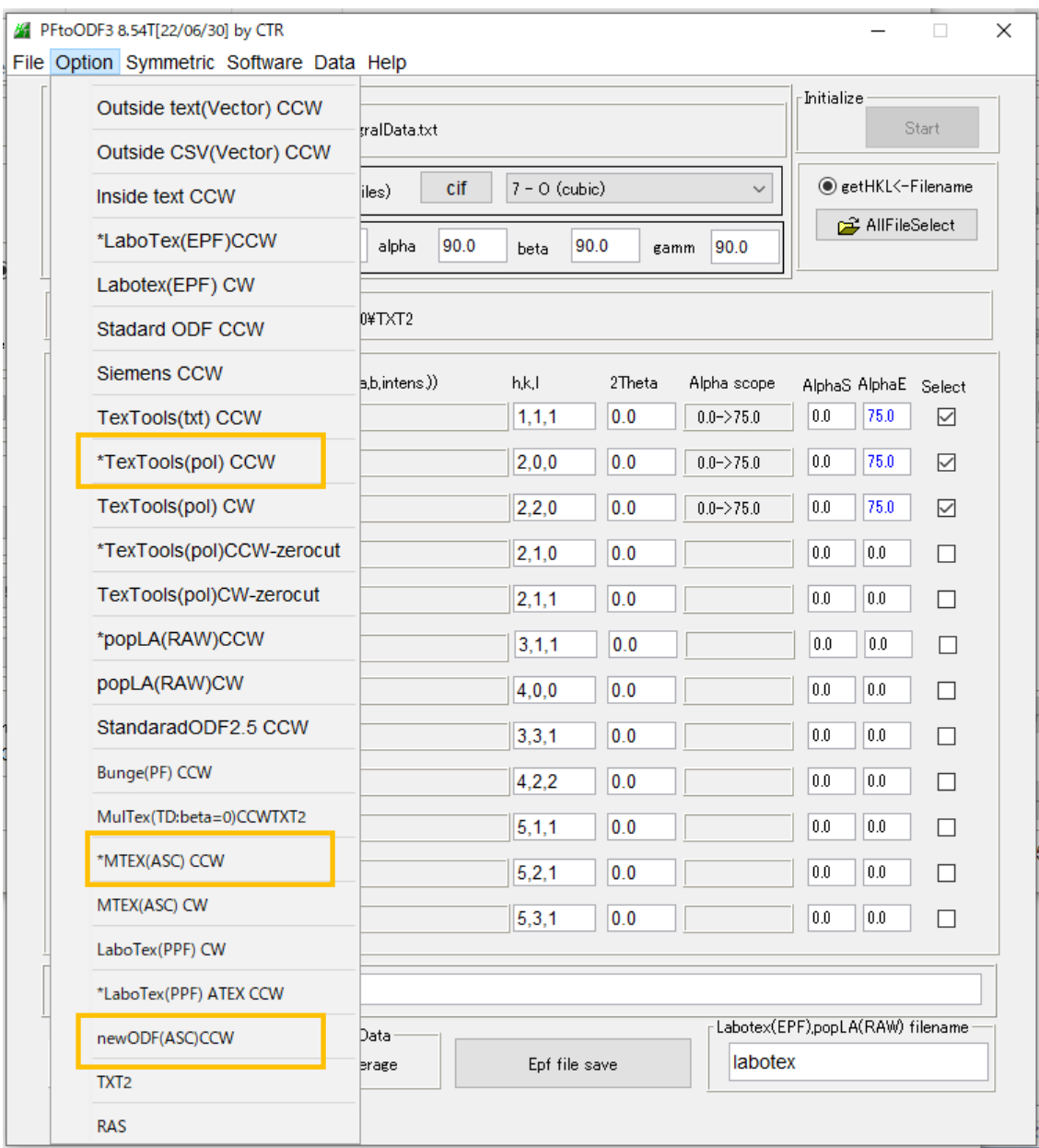

POLデータは、TexTools(pol)CCWで作成される。

ASCデータは、MTEX, newODFで作成されるが、ValueODFVFを考えると POLデータが望ましい。